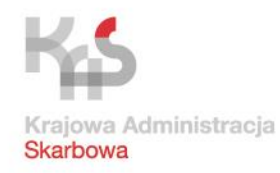

# **Jednolity Plik Kontrolny najczęściej zadawane pytania**

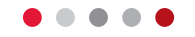

# **Ministerstwo Finansów Departament Poboru Podatków**

ul. Świętokrzyska 12 00-916 Warszawa

tel.: +48 22 123 45 67 fax :+48 22 123 45 67

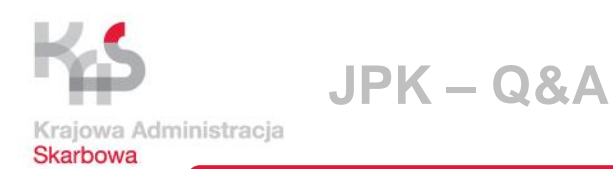

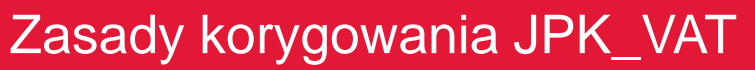

**KIEDY:** zmiana lub zidentyfikowanie błędów w zapisach ewidencji danych istotnych dla prawidłowego rozliczenia podatku VAT za dany okres, dotyczących m.in.: podatku należnego, podatku naliczonego, dat, danych kontrahenta uniemożliwiających jego identyfikację (NIP i nazwa) **JAK:** 

• korekta powinna polegać na złożeniu **nowego**, **kompletnego i zawierającego prawidłowe dane pliku JPK\_VAT**

(błędem będzie złożenie pliku JPK\_VAT zawierającego jedynie dane korygowane)

- w polu cel złożenia należy wpisać: **2** (1,2,3,4,5 etc. po 01.01.18)
- korekty pliku JPK\_VAT za okres od lipca do grudnia 2016 r. należy składać w **nowej wersji struktury**→ **Klient 2.0.**  obsługuje tylko nową strukturę

ul. Świętokrzyska 12 00-916 Warszawa

tel.: +48 22 123 45 67 fax :+48 22 123 45 67

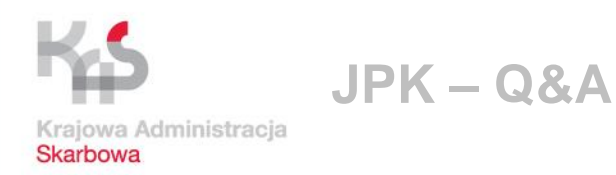

# **TERMIN:**

- **deklaracja VAT miesięcznie**  korekta JPK\_VAT niezwłocznie po skorygowaniu deklaracji VAT-7 lub po otrzymaniu informacji o wprowadzeniu błędnych danych kontrahenta
- **deklaracje VAT kwartalnie** korekty za poszczególne miesiące niezwłocznie po zidentyfikowaniu błędów uzasadniających jej dokonanie w pliku

ul. Świętokrzyska 12 00-916 Warszawa

tel.: +48 22 123 45 67 fax :+48 22 123 45 67

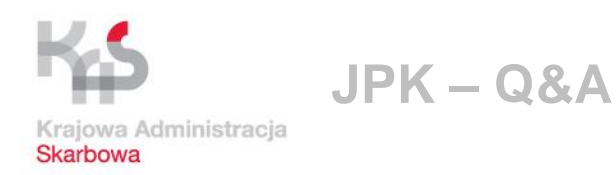

- Czy jeśli przed wysłaniem JPK\_VAT za dany okres (w tym gdy odroczenie składania JPK) podatnik złożył deklarację i jej korektę/korekty, to może wysłać jeden JPK\_VAT za ten okres już po korekcie zapisów w ewidencji czy dwa pierwotny i korektę?
- ❖ Można wysłać jeden JPK VAT zgodny z ostatnią korektą deklaracji VAT
- Liczba składanych korekt deklaracji VAT nie musi odpowiadać liczbie korekt JPK\_VAT
- Funkcjonalność stosowanych systemów informatycznych u podatnika

ul. Świętokrzyska 12 00-916 Warszawa

tel.: +48 22 123 45 67 fax :+48 22 123 45 67

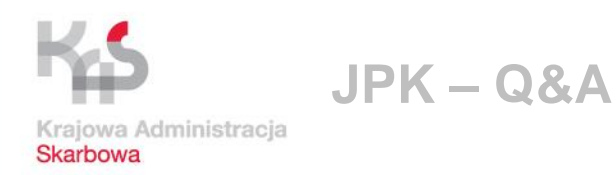

- Do JPK\_VAT została wprowadzona sprzedaż na rzecz osoby fizycznej nieprowadzącej działalności, pomimo że mogło to być zrobione dowodem zbiorczym. Wystąpił błąd w nazwisku tej osoby. Czy podatnik powinien sporządzić korektę JPK\_VAT?
- W przypadku dokonania sprzedaży na rzecz osoby fizycznej nieprowadzącej działalności gospodarczej (m.in. brak oznaczenia NIP odbiorcy faktury), ewentualna zidentyfikowana po czasie omyłka w nazwisku takiego odbiorcy nie powinna być traktowana jako dana istotna dla prawidłowego rozliczenia podatku VAT, a tym samym nie stanowi podstawy do obligatoryjnego korygowania pliku JPK\_VAT

ul. Świętokrzyska 12 00-916 Warszawa

tel.: +48 22 123 45 67 fax :+48 22 123 45 67

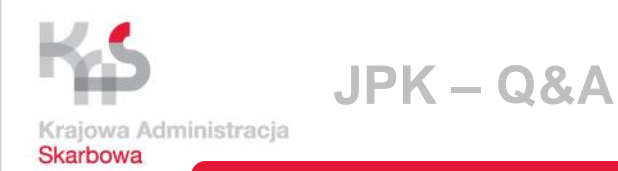

• Podatnik rozlicza się **kwartalnie**. Dokonał sprzedaży dla osoby fizycznej w kwietniu br. i zarejestrował sprzedaż na kasie. Do JPK\_VAT obrót wprowadził z raportu fiskalnego. W czerwcu br. okazało się, że to sprzedaż dla podatnika, więc została wystawiona faktura VAT.

Czy podatnik ma korygować JPK\_VAT za kwiecień, wskazując NIP kontrahenta, czy może takiej korekty dokonać w JPK\_VAT za czerwiec, poprzez pomniejszenie raportu fiskalnego za czerwiec i wykazanie sprzedaży na podstawie FV?

 Należy skorygować JPK\_VAT **za kwiecień** - wyksięgować zafakturowaną wartość ze sprzedaży paragonowej i wykazać sprzedaż na podstawie faktury

ul. Świętokrzyska 12 00-916 Warszawa

tel.: +48 22 123 45 67 fax :+48 22 123 45 67

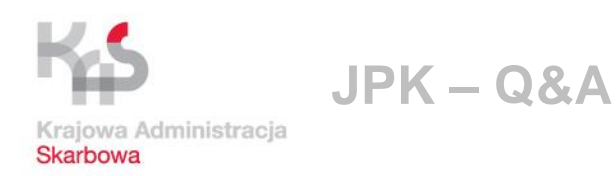

- Czy podatnik VAT, który składał JPK\_VAT a nie był do tego zobowiązany, powinien składać korekty pliku w przypadku zmian danych, które podatnik zobowiązany do składania musiałby korygować?
- Tak, powinien w takim przypadku złożyć korektę JPK\_VAT → **NIEZGODNOŚCI Z RAPORTÓW JPK**
- Czy należy wysyłać korektę JPK\_VAT w sytuacji dokonania korekty deklaracji VAT-7, która polega wyłącznie na zmianie kwot: kwota do zwrotu na rachunek bankowy podatnika i kwota do przeniesienia na następny okres rozliczeniowy?

ul. Świętokrzyska 12 00-916 Warszawa

 $: +48$  22 123 45 67 fax :+48 22 123 45 67

#### www.mf.gov.pl

 W takim przypadku nie ma podstaw do złożenia korekty JPK\_VAT

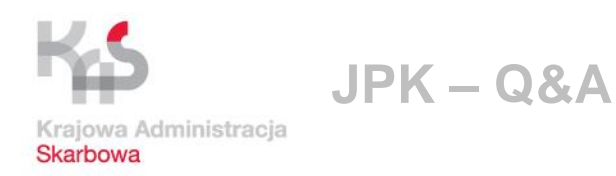

- Czy składać korektę JPK\_VAT, jeśli nie było zmiany w wartościach tylko np. danych nabywcy (innych niż NIP)?
- Błąd w danych nabywcy (NIP, nazwa) należy złożyć korektę
- Błąd w adresie nabywcy nie ma konieczności złożenia korekty
- Podatnik pomylił w JPK\_VAT datę przy FV zakupu, wpisał datę wystawienia tożsamą z datą otrzymania, choć były to różne daty. Czy koryguje JPK?
- Przy pomyłce w datach dokumentów należy skorygować JPK\_VAT.

ul. Świętokrzyska 12 00-916 Warszawa

tel.: +48 22 123 45 67 fax :+48 22 123 45 67

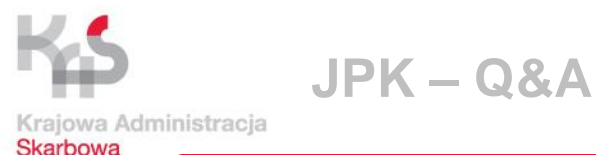

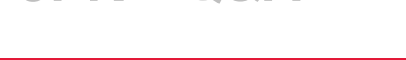

- Czyje dane powinny znaleźć się w JPK\_VAT w przypadku zaistnienia konieczności dokonania korekt deklaracji i JPK\_VAT za okresy poprzedzające moment pełnej sukcesji - następcy prawnego, czy dane podmiotu sprzed sukcesji?
- W korekcie JPK\_VAT (analogicznie jak przy korekcie deklaracji VAT) należy wpisać dane spółki przejętej (nazwę, NIP).

Deklaracje korygujące dotyczące okresów przed połączeniem, z uwagi że dotyczyć będą okresów rozliczeniowych, w których spółka przejmowana posiadała osobowość prawną i była odrębnym podatnikiem winny zawierać dane podmiotu przejmowanego (nazwę, adres, numer identyfikacji podatkowej), natomiast powinny zostać podpisane przez spółkę przejmującą. Tożsama zasada odnosi się do JPK\_VAT.

ul. Świętokrzyska 12 00-916 Warszawa

tel.: +48 22 123 45 67 fax :+48 22 123 45 67

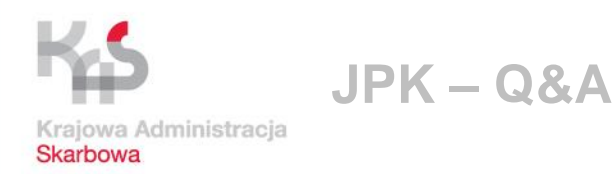

• Dostawca wystawił FV z błędną nazwą odbiorcy. Następnie dostawca wystawił korektę do zera. Po tej operacji znów wystawiono FV z prawidłową nazwą odbiorcy.

Czy odbiorca faktur (nabywca towaru) musi w JPK\_VAT wykazać wszystkie otrzymane dokumenty, czy tylko ostatnią prawidłową fakturę dającą prawo do odliczenia?

- Jeżeli wszystkie zdarzenia miały miejsce w tożsamym okresie rozliczeniowym i pliku nie złożono, to ujmuje tylko dokument ostatni.
- Jeżeli miało to miejsce po złożeniu pliku, to powinien zaksięgować wszystkie dokumenty, w tym korektę zmniejszającą do zera.

ul. Świętokrzyska 12 00-916 Warszawa

tel.: +48 22 123 45 67 fax :+48 22 123 45 67

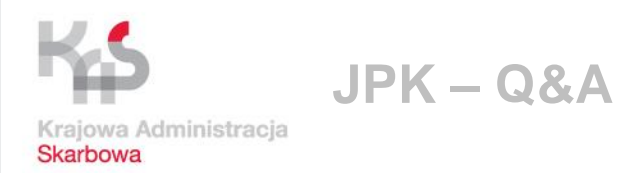

• Jak ma postąpić podatnik w sytuacji, gdy otrzyma od dostawcy **FV VAT na dwie pozycje**. Jedna pozycja faktury jest **zasadna**, a **druga nie**. Otrzymał fakturę korygującą od ww. dostawcy, która koryguje pozycje drugą faktury podstawowej. Zgodnie z przepisami ustawy o VAT nie ma prawa do odliczenia VAT z pozycji drugiej faktury.

Jak ma postąpić w świetle obowiązku przesyłania JPK\_VAT, aby uniknąć rozbieżności z dostawcą? Czy ująć pozycję drugą faktury podstawowej netto/VAT w rejestrze oraz analogicznie korektę do niej -netto/-VAT, czy tylko pierwszą (zasadną) pozycję FV, a pominąć pozycję drugą FV i korektę do niej?

❖ JPK VAT ma być odzwierciedleniem ewidencji w podatku VAT. Nabywca wykazuje tylko podatek VAT z faktur VAT, który podlega odliczeniu zgodnie z przepisami. W tym przypadku pierwszą zasadną pozycję z faktury.

ul. Świętokrzyska 12 00-916 Warszawa

tel.: +48 22 123 45 67 fax :+48 22 123 45 67

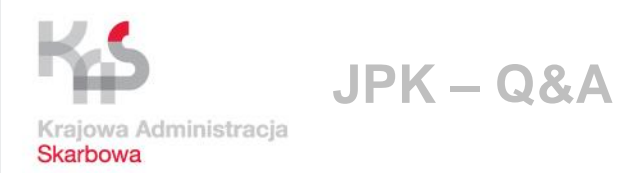

• Jak ma postąpić podatnik w sytuacji, gdy otrzyma od dostawcy **FV VAT, na której sprzedawca błędnie wykazał sprzedaż ze stawka 23%, a powinien wykazać sprzedaż w ramach odwrotnego opodatkowania.**

A) Podatnik nie wiedział, że faktura jest błędna,

B) Podatnik wiedział, że faktura jest błędna i prawidłowo ujął transakcje w swojej ewidencji jako odwrotne opodatkowanie.

• Dostał od sprzedawcy fakturę korektę. Jak powinien wykazać ją w ewidencji?

#### Ad. A.

Wypełnia pola K\_45 i K\_46. Po otrzymaniu faktury korekty wypełni pola K\_34 i K\_35 cofając się do okresu historycznego, natomiast po stronie podatku naliczonego zapis już był pierwotnie, dla porządku powinno się odjąć to co było przed korektą i wpisać dane z korekty.

#### Ad. B.

ul. Świętokrzyska 12 00-916 Warszawa

tel.: +48 22 123 45 67

tel:: +48 22 123 45 67 dokumentacyjnego "stornujemy" stary zapis i wprowadzamy taki sam nowy, www.mf.gov.pl Po stronie podatku należnego - K\_34 i K\_35, a po stronie podatku naliczonego K\_45 i K\_46. Po otrzymaniu faktury korekty dla porządku ale z innym nr faktury.

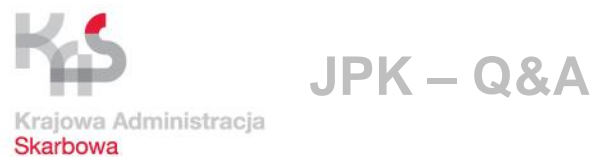

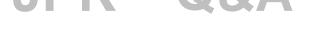

# Obowiązek JPK\_VAT

# **Kto nie ma obowiązku przesyłania JPK\_VAT?**

- 1. Podatnicy wykonujący **wyłącznie czynności zwolnione** od podatku od towarów i usług na podstawie:
- zwolnienie przedmiotowe art. 43 ust.1 ustawy o VAT sprzedaż wyłącznie towarów i świadczenie usług zwolnionych od podatku VAT
- zwolnienie na podstawie art. 82 ust. 3 ustawy o VAT ( m. in. organizacje międzynarodowe realizujące zadania publiczne)
- zwolnienie podmiotowe (m. in. dla podatników u których wartość sprzedaży nie przekroczyła łącznie w poprzednim roku podatkowym kwoty 200 000 zł), art. 113 ust. 1 lub 9 ustawy o VAT
- 2. Podatnicy prowadzący ewidencję VAT w formie papierowej **tylko do 31.12.2017 r.**

ul. Świętokrzyska 12 00-916 Warszawa

tel.: +48 22 123 45 67 fax :+48 22 123 45 67

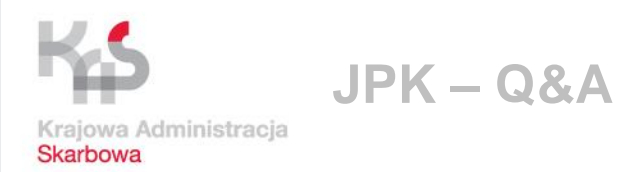

# Obowiązek JPK\_VAT

- Podatnik wykonujący tylko czynności zwolnione z art. 43 zarejestrował się jako podatnik VAT czynny. Czy ma obowiązek składania JPK\_VAT? Co w sytuacji, gdy wyrejestruje się z VAT w trakcie miesiąca?
- Podatnik jeśli wykonuje wyłącznie czynności zwolnione z VAT na podstawie art. 43 ust. 1 ustawy o VAT (tak samo, jak gdy korzysta ze zwolnienia z art. 113 ust. 1 i 9 ustawy), może złożyć zgłoszenie rejestracyjnej VAT-R i organ rejestruje go jako tzw. "podatnika VAT zwolnionego". Jeśli podatnik chce zrezygnować ze zwolnienia podmiotowego, albo wykonywał czynności wyłącznie zwolnione na podstawie art. 43 ust. 1 ustawy o VAT i chce rozpocząć wykonywanie czynności innych niż zwolnione, jest obowiązany w odpowiednim terminie zgłosić to do NUS i złożyć wniosek VAT-R albo aktualizację VAT-R złożonego wcześniej jako zwolniony z VAT. **Z tym terminem ma też obowiązek składać JPK\_VAT.** Jeśli podatnik wykonuje wyłącznie czynności zwolnione z VAT, nie rejestruje się jako VAT czynny. **Jeśli podatnik wyrejestruje się z VAT w trakcie miesiąca, JPK\_VAT składa także za ten miesiąc, w którym doszło do wyrejestrowania.**
- Czy rolnik, który jest czynnym zarejestrowanym podatnikiem VAT, składa deklaracje VAT i prowadzi jedynie działalność rolniczą podlega obowiązkowi składania JPK\_VAT?

ul. Świętokrzyska 12 00-916 Warszawa

tel.: +48 22 123 45 67 fax :+48 22 123 45 67

www.mf.gov.pl

 Rolnik, który jest czynnym zarejestrowanym podatnikiem VAT, **ma obowiązek przesyłania plików JPK\_VAT**

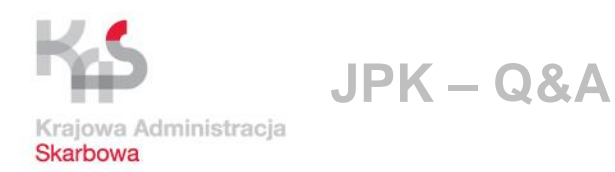

# Obowiązek JPK\_VAT – zawieszenie działalności

- Czy gdy w okresie zawieszenia działalności gospodarczej (do 6 m-cy podatnik nie jest wykreślony) podatnik wykonał usługę przedmiotowo zwolnioną, co do której nie ma obowiązku składania deklaracji, to czy ma on obowiązek wysłania pliku JPK\_VAT? (W zakresie podatku VAT podatnik nie będzie zobowiązany do złożenia deklaracji podatkowej za okres, w którym wystąpiła sprzedaż zwolniona, gdyż podatek do rozliczenia nie wystąpił. Podatnik sprzedaż tę wykaże w pierwszej deklaracji podatkowej, którą złoży po odwieszeniu działalności).
- Jeżeli w okresie zawieszenia wykonywane były czynności zwolnione z art. 43 ust. 1 ustawy o VAT, **nie ma obowiązku składania JPK\_VAT**

ul. Świętokrzyska 12 00-916 Warszawa

tel.: +48 22 123 45 67 fax :+48 22 123 45 67

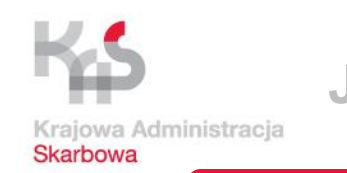

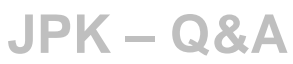

### Obowiązek JPK\_VAT – zawieszenie działalności

- Czy gdy w okresie zawieszenia (do 6 m-cy podatnik nie jest wykreślony) podatnik dokonuje zakupów, ma obowiązek wysyłania za poszczególne miesiące pliku JPK\_VAT, gdy zgodnie z art. 99 ust 7a nie ma obowiązku składania deklaracji, a dokona odliczenia w deklaracji za pierwszy okres rozliczeniowy zaraz po odwieszeniu działalności?
- Jeżeli w okresie zawieszenia nie złożył deklaracji VAT, to **nie ma obowiązku składania JPK\_VAT**
- Czy należy przesłać JPK\_VAT za okresy rozliczeniowe, w których podatnik prowadził ewidencję VAT, wystawiał FV, lecz był wykreślony z rejestru VAT oraz nie było podstawy do przywrócenia zarejestrowania za okresy, w którym były wystawiane faktury?

Chodzi o przypadek, gdy została wydana decyzja z art. 108 ustawy o VAT

 W takim konkretnym przypadku podmiot, który ewidencjonował czynności niemające miejsca w rzeczywistości, nie przesyła JPK\_VAT.

ul. Świętokrzyska 12 00-916 Warszawa

tel.: +48 22 123 45 67 fax :+48 22 123 45 67 .

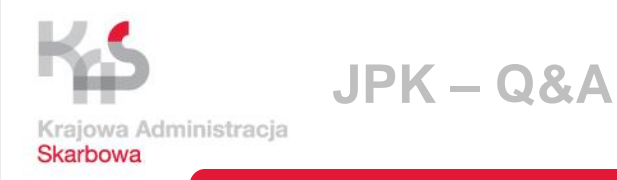

- Czy pliki JPK\_VAT wysyłane są do Ministerstwa Finansów?
- Zgodnie z art. 82 §1b o.p. pliki JPK\_VAT przekazywane są za pomocą środków komunikacji elektronicznej Szefowi Krajowej Administracji Skarbowej.
- Czy możliwa jest wysyłka JPK\_VAT w systemie operacyjnym Windows XP. Jeżeli nie, to jaka jest alternatywa dla podatników?
- $\div$  program księgowy podatnika → gdy wraz z dostarczonym przez producenta modułem JPK działa na Windows XP, to wysyłka JPK\_VAT powinna być możliwa
- $\clubsuit$  aplikacja Klient JPK 2.0. → w specyfikacji nie ma ograniczeń co do używanego systemu operacyjnego
- aktualna Java

ul. Świętokrzyska 12 00-916 Warszawa

tel.: +48 22 123 45 67 fax :+48 22 123 45 67

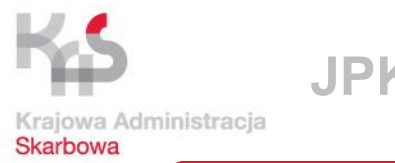

# **JPK – Q&A**

# Wysyłanie JPK

- Jak można przekazywać JPK za pomocą nośnika danych?
- Na informatycznych nośnikach danych, tj. np. **pendrive, dysk, płyta DVD** mogą być przekazywane tylko struktury JPK udostępnianie przez podatnika na żądanie organu

#### **WARUNKI:**

- jest oznakowany w sposób pozwalający na jednoznaczną identyfikację nośnika

- jest przystosowany do przenoszenia pomiędzy powszechnie dostępnymi urządzeniami odczytującymi

- jest dostosowany do przechowywania w temperaturze 18–220 C przy wilgotności względnej 40–50%

- zapewnia możliwość wiernego odczytywania danych w urządzeniach produkowanych przez różnych producentów, właściwych dla danego typu nośnika

ul. Świętokrzyska 12 00-916 Warszawa

tel.: +48 22 123 45 67 fax :+48 22 123 45 67

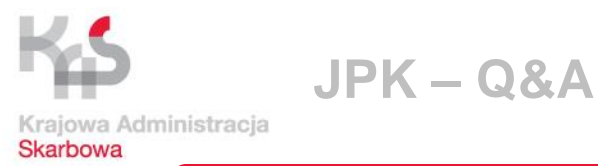

- W jaki sposób weryfikowane jest posiadanie pełnomocnictwa UPL-1 podczas wysyłki JPK?
- Posiadanie pełnomocnictwa UPL-1 weryfikowane jest automatycznie na bramce serwera podczas wysyłki JPK\_VAT.
- Czy istnieje możliwość wysyłki JPK\_VAT dotyczącego np. spółki lub innego podmiotu za pomocą Profilu Zaufanego? Czy konieczne jest w ww. przypadku złożenie UPL-1?
- Tak, pliki JPK\_VAT mogą być użyciu profilu zaufanego e-PUAP (eG0) pełnomocnika, pod warunkiem złożenia UPL-1.

ul. Świętokrzyska 12 00-916 Warszawa

tel.: +48 22 123 45 67 fax :+48 22 123 45 67

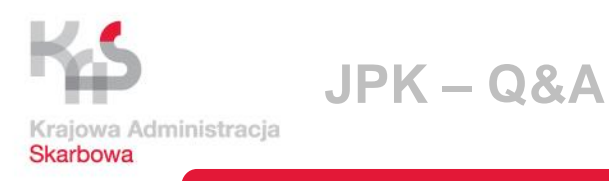

- Kto może wyznaczyć pełnomocnika
- ❖ Każdy, kto składa swoją deklarację podatkową przez internet.
- Jeśli rozliczasz spółkę z o.o. pełnomocnika ustanawia zarząd uprawniony do reprezentowania spółki.
- Kto może być pełnomocnikiem
- ❖ Każdy, na przykład główna księgowa, adwokat, radca prawny, doradca podatkowy.
- Aby pełnomocnik mógł podpisać deklarację, potrzebuje profilu zaufanego (eGo) lub certyfikatu kwalifikowanego

ul. Świętokrzyska 12 00-916 Warszawa

tel.: +48 22 123 45 67 fax :+48 22 123 45 67

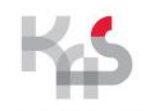

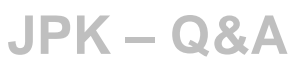

Krajowa Administracia Skarbowa

# Wysyłanie JPK\_VAT

- Czy istnieje możliwość wysyłki JPK\_VAT dotyczącego np. spółki lub innego podmiotu za pomocą Profilu Zaufanego? Czy konieczne jest w ww. przypadku złożenie UPL-1?
- Tak, pliki JPK\_VAT mogą być użyciu profilu zaufanego e-PUAP (eGo) pełnomocnika, pod warunkiem złożenia UPL-1.

Rozporządzenie Ministra Cyfryzacji z dnia 5 października 2016 r. w sprawie zakresu i warunków korzystania z elektronicznej platformy usług administracji publicznej (Dz.U.2016.1626)

**§ 5.** 1. Utworzenie konta dla podmiotu jest dokonywane przez użytkownika zarejestrowanego działającego w imieniu podmiotu i wymaga podania:

1) nazwy podmiotu;

2) identyfikatora podmiotu;

3) numeru REGON, jeżeli został nadany temu podmiotowi.

2. Użytkownik zarejestrowany, zakładając konto dla podmiotu, staje się administratorem podmiotu.

3. Identyfikator użytkownika i identyfikator podmiotu są wybierane przez użytkownika. Raz nadany identyfikator nie może być nadany ponownie.

**§ 2.** Użyte w rozporządzeniu określenia oznaczają:

ul. Świętokrzyska 12 00-916 Warszawa  $($ ...)

l.: +48 22 123 45 67  $fax : +48$  22 123 45 67 albo podmiot publiczny 8) podmiot - osobę prawną, jednostkę organizacyjną nieposiadającą osobowości prawnej

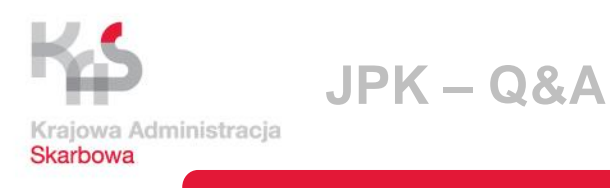

- Czy obcokrajowiec może wysłać swoim podpisem plik JPK\_VAT?
- Tak, od marca 2017 r. obcokrajowiec może podpisać JPK\_VAT swoim podpisem.
- W przypadku, gdy obcokrajowiec będzie wysyłał JPK w imieniu firmy musi być upoważniony do reprezentowania firmy.
- Czy obcokrajowiec wysyłając JPK za polski podmiot zagranicznym podpisem kwalifikowanym powinien mieć złożone UPL-1?
- Tak, powinien być upoważniony poprzez UPL-1.

ul. Świętokrzyska 12 00-916 Warszawa

tel.: +48 22 123 45 67 fax :+48 22 123 45 67

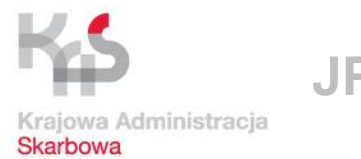

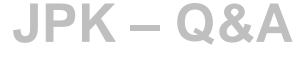

- Podatnicy rozliczający się kwartalnie z VAT muszą JPK\_VAT wysyłać miesięcznie. Czy podatnicy mogą wysłać "zerowe" JPK\_VAT za pierwsze dwa miesiące kwartału a wszystkie zakupy i sprzedaż z całego kwartału wykazać w trzecim miesięcznym zestawieniu JPK?
- Nie, JPK\_VAT uwzględniający zapisy z ewidencji VAT z danego miesiąca – należy przesyłać co miesiąc.
- Czy wyznacznikiem uwzględnienia dokumentów w miesięcznym JPK są tożsame z zasadami sporządzenia VAT-7, tj. obowiązują: data powstania obowiązku podatkowego, miesiąc otrzymania faktury i dwa następne pozwalają na uwzględnienie podatku naliczonego w trzecim miesiącu JPK natomiast sprzedaż podatnik wykazuje w JPK wg. obowiązku podatkowego w podatku od towarów i usług?

ul. Świętokrzyska 12 00-916 Warszawa

 $t: +48221234567$ fax :+48 22 123 45 67 Tak, obowiązują generalnie tożsame zasady.

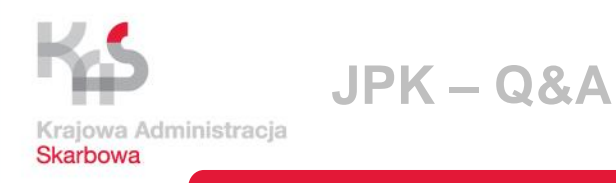

• W 2016 r. można było dzielić rejestry i wysyłać w kilku plikach. W broszurze w odpowiedzi na pytanie nr 6 wskazano, że: "powinna być przygotowana i przesłana w jednym pliku".

Czy w 2017 r. można dzielić rejestry na części i wysyłać JPK\_VAT częściami, czy jednak konieczny jest jeden plik?

 Począwszy od stycznia 2017 r., w związku z automatyzacją weryfikacji przekazywanych danych, informacja o prowadzonej ewidencji JPK\_VAT powinna być przygotowana i przesłana w jednym pliku

ul. Świętokrzyska 12 00-916 Warszawa

tel.: +48 22 123 45 67 fax :+48 22 123 45 67

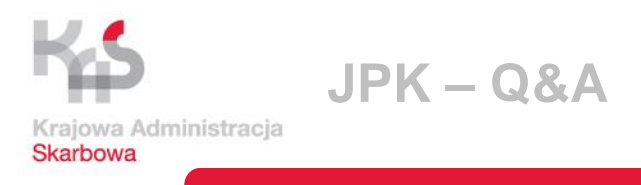

# Wysyłanie JPK\_VAT → **komunikaty błędów**

- $\clubsuit$  "400" → dotyczy inicjowania sesji wysyłki tego samego dokumentu
- $\div$  "412" → użycie niewłaściwego certyfikatu do szyfrowania lub jego brak
- $\div$  "Brakująca przestrzeń nazwy JPK" → może się pojawić, gdy plik jest wysyłany na nieprawidłowej wersji struktury pliku JPK lub gdy występują błędy w strukturze przygotowanej przez systemy komercyjne
- $\div$  0 "Połączenie podstawowe zostało zakończone. Wystąpił nieoczekiwany błąd przy wysyłaniu" albo NULL albo "Wystąpił błąd podczas pobrania UPO" → błąd ten jest wynikiem chwilowego braku połączenia z bramką JPK; powinna być podjęta ponowna próba wysłania pliku JPK\_VAT, czy też próba pobrania UPO

ul. Świętokrzyska 12 00-916 Warszawa

tel.: +48 22 123 45 67 fax :+48 22 123 45 67

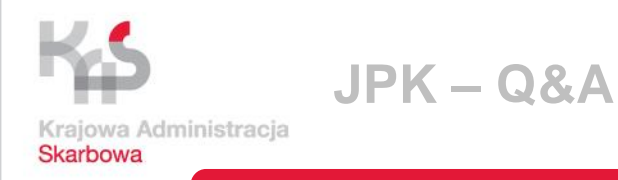

# Wysyłanie JPK\_VAT → **komunikaty błędów**

- $\clubsuit$  "Zainicjowanie wysyłania nie powiodło się"  $\rightarrow$  przyczyną błędu może być:
- użycie nieprawidłowego Certyfikatu z kluczem publicznym Ministerstwa Finansów,
- niewłaściwe określenie lokalizacji pliku sterownika czytnika karty kryptograficznej, lub
- niewłaściwe ustawienia konfiguracyjne podpisu w programie podpisującym, z którego pochodzi dany podpis

### $\cdot$  , 300" zwracany podczas wyszukiwania statusu dokumentu  $\rightarrow$

przyczyną jest sprawdzanie statusu dokumentu przy użyciu formularza UPO dostępnego na stronie Portalu Podatkowego w zakładce e-Deklaracje, dedykowanego do sprawdzenia statusu deklaracji, a nie plików JPK\_VAT

ul. Świętokrzyska 12 00-916 Warszawa

tel.: +48 22 123 45 67 fax :+48 22 123 45 67

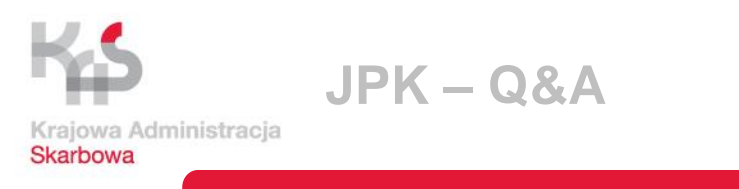

# Wysyłanie JPK\_VAT → **komunikaty błędów**

- "100" status przetwarzania wysłanego pliku → wskazuje, że rozpoczęto sesję przesyłania pliku
- Po zakończonej wysyłce dokument otrzymuje status "120 Sesja została poprawnie zakończona. Dane zostały poprawnie zapisane. Trwa weryfikacja dokumentu"
- W przypadku dłuższego utrzymywania się statusu "100" zaleca się ponowną wysyłkę

ul. Świętokrzyska 12 00-916 Warszawa

tel.: +48 22 123 45 67 fax :+48 22 123 45 67

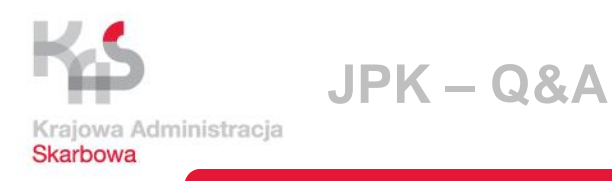

# Wysyłanie JPK\_VAT → **komunikaty**

- Jakie są konsekwencje komunikatu o niezgodności dla podatnika?
- **Komunikat z MF (e-mail/sms) o niezgodnościach w JPK\_VAT**  konieczność weryfikacji poprawności rozliczenia za dany okres (ewentualna korekta deklaracji/JPK\_VAT) lub kontakt z urzędem skarbowym.
- $\cdot$  Komunikat jest jedynie informacją, a nie wezwaniem w trybie Ordynacji podatkowej. W związku z tym, jeśli po jego otrzymaniu podatnik dokona korekty rozliczenia podatkowego, to nie pojawią się konsekwencje w postaci podwyższonych odsetek za zwłokę (150%).

ul. Świętokrzyska 12 00-916 Warszawa

tel.: +48 22 123 45 67 fax :+48 22 123 45 67

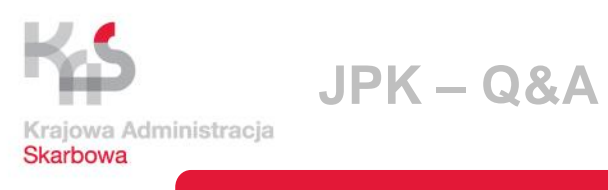

# Wysyłanie JPK\_VAT → **Klient 2.0.**

- **Odzyskiwanie loginu i hasła do konta w aplikacji klient JPK**
- **EXALUARE THE VIDEO SET ARE W THE WALE WARE STARK FOR THE WARE STARK FIGURE THE MANU STARK FIGURE THE WARK FIGURE THE WARK FIGURE THE WARK FIGURE MANU STARK FIGURE THE MANU STARK FIGURE THE MANU STARK FIGURE THE MANU STAR możliwości odzyskiwania hasła**
- Po utracie hasła należy zainstalować aplikację ponownie
- Utracona zostanie wtedy tylko historia wysyłek

ul. Świętokrzyska 12 00-916 Warszawa

tel.: +48 22 123 45 67 fax :+48 22 123 45 67

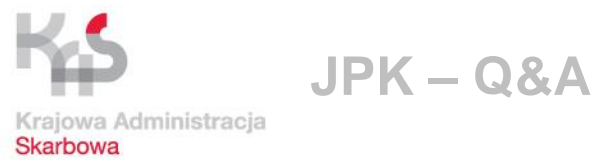

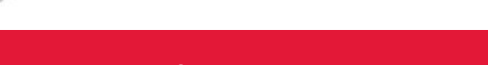

# Duplikaty faktur w JPK\_VAT

- Czy "dowodem zakupu" w sytuacji gdy nabywca otrzymał wyłącznie duplikat faktury w ewidencji zakupu w wierszach "Numer dowodu zakupu" i "Data wystawienia dowodu zakupu" jest pierwotna faktura czy jej duplikat?
- Gdy pierwotna faktura nie trafiła do odbiorcy, należy rozliczyć podatek VAT **zgodnie z datą otrzymania duplikatu** – podatnik winien wpisać dane z duplikatu faktury, tj. numer faktury i datę wystawienia duplikatu
- Dane na duplikacie FV powinny być **tożsame z oryginałem FV**, z wyjątkiem daty wystawienia i dopisku "duplikat"

ul. Świętokrzyska 12 00-916 Warszawa

tel.: +48 22 123 45 67 fax :+48 22 123 45 67

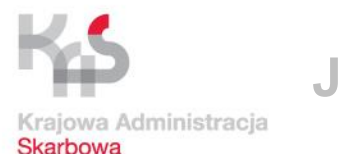

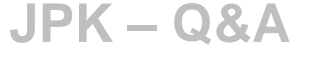

# Duplikaty faktur w JPK\_VAT

• Podatnik otrzymał fakturę zakupową i ją zagubił. Po otrzymaniu duplikatu realizuje prawo do odliczenia, poprzez korektę deklaracji za okres, w którym to prawo mu przysługiwało. W JPK\_VAT jest tylko data wystawienia dowodu zakupu i data wpływu dowodu zakupu.

-Czy w polu: "data wystawienia dowodu zakupu" należy podać datę wystawienia faktury pierwotnej, czy datę wystawienia duplikatu? -Czy w polu: "data wpływu dowodu zakupu" należy podać datę wpływu faktury pierwotnej, czy datę wpływu duplikatu?

-Czy coś się zmieni, jeśli podatnik nigdy nie otrzymał faktury pierwotnej?

- duplikat został wydany, bo FV zniszczona/zgubiona, ale wcześniej dotarła do odbiorcy i została zaksięgowana  $\rightarrow$  podatnik nie będzie rozliczał podatku duplikatu; nie ulega zmianie nr dowodu i data wystawienia faktury
- duplikat został wydany, bo FV zniszczona/zgubiona, ale wcześniej dotarła do odbiorcy i nie została zaksięgowana – w polach: "data wystawienia dowodu zakupu" i "data wpływu dowodu zakupu" należy podać datę wystawienia i wpływu faktury pierwotnej

00-916 Warszawa

tel.: +48 22 123 45 67

ul. świętokrzyska�� duplikat został wydany, bo FV zniszczona, ale wcześniej nie trafiła do odbiorcy  $f_{\text{flat}:+48}$  22 123 45 67 **dane z duplikatu**  $\rightarrow$  należy rozliczyć podatek VAT zgodnie z datą otrzymania duplikatu, wpisując

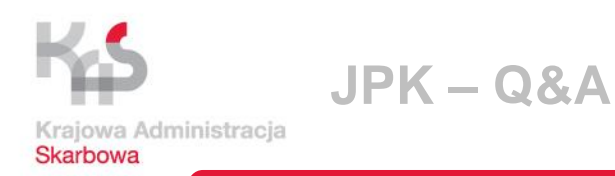

# Duplikaty faktur w JPK\_VAT

• W JPK\_VAT została wykazana sprzedaż z błędnym NIP kontrahenta, co wynikało z błędu na wystawionej fakturze. Podatnik dokonuje korekty JPK\_VAT.

Jaki nr dokumentu wpisuje - czy nr faktury pierwotnej czy nr faktury korygującej?

- W ewidencji sprzedaży powinna się znaleźć faktura korygująca (czyli z prawidłowym numerem NIP kontrahenta), a zatem również ta sama faktura – jej numer powinien zostać uwidoczniony w skorygowanym pliku JPK\_VAT
- W pliku za okres, które dot. ww. sytuacja, należy dokonać w ramach korekty dwóch wpisów:
- tzw. storno FV z błędnym NIP; z kwotami na "-" (tu podajemy nr pierwotnej FV)

- FV korygująca z prawidłowym NIP (tu podajemy nr VAT korygującej)

ul. Świętokrzyska 12 00-916 Warszawa

tel.: +48 22 123 45 67 fax :+48 22 123 45 67

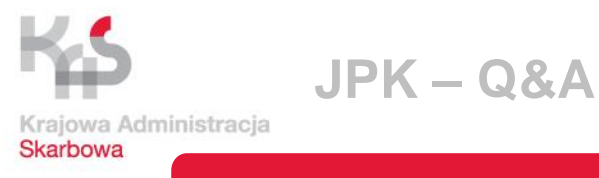

# Kasy rejestrujące

- Jak wprowadzać do JPK\_VAT sprzedaż ewidencjonowaną przy zastosowaniu kas rejestrujących?
- Ujęcie zbiorczo na podstawie dowodu "*Raport fiskalny okresowy"*
- Czy jeżeli podatnik posiada **kilka kas rejestrujących**, może dokonać jednego zapisu zbiorczego na podstawie kilku raportów okresowych, czy każdy raport okresowy z każdej kasy powinien być wprowadzony odrębnie?
- Podatnik może dokonać jednego zapisu zbiorczego dla wszystkich posiadanych kas rejestrujących.

ul. Świętokrzyska 12 00-916 Warszawa

tel.: +48 22 123 45 67 fax :+48 22 123 45 67

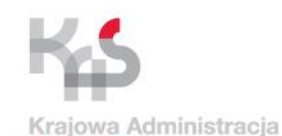

Skarbowa

**JPK – Q&A**

Kasy rejestrujące

• Gdy podatnik ewidencjonuje na kasie sprzedaż dla osoby fizycznej nieprowadzącej działalności jak i dla podatnika prowadzącego działalność, to czy w tym drugim przypadku do ewidencji sprzedaży należy wprowadzić trzy zapisy i w jaki sposób?

**I zapis** - z raportu fiskalnego miesięcznego, gdzie jest zaewidencjonowany cały obrót ze sprzedaży **II zapis** - jako korekta "-" na wartość sprzedaży na rzecz podatnika prowadzącego działalność. **III zapis** - na podstawie FV wystawionej na rzecz podatnika prowadzącego działalność z jego numerem NIP

 Zbiorczo z raportu jak w I, ale bez sprzedaży z FV na rzecz podatnika prowadzącego działalność gospodarczą, która powinna być ujęta jak w III

ul. Świętokrzyska 12 00-916 Warszawa

tel.: +48 22 123 45 67 fax :+48 22 123 45 67

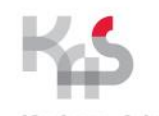

**JPK – Q&A**

Kraiowa Administracia **Skarbowa** 

### Kasy rejestrujące

• Czy w przypadku wystawienia FV na rzecz osoby fizycznej nieprowadzącej działalności gospodarczej:

a) w sytuacji gdy sprzedaż zaewidencjonowano na kasie rejestrującej - w JPK\_VAT można dokonać **zapisu zbiorczego**  z raportu okresowego. Czy można również ująć fakturę i odpowiednio zmniejszyć sprzedaż paragonową (dla celów JPK taki zapis będzie zapisem "neutralnym")?

- Taka sprzedaż może być udokumentowana paragonami i wpisana **zbiorczo** – wówczas, w poszczególnych pozycjach obowiązkowych należy wpisać "sprzedaż paragonowa".
- **W przypadku sprzedaży dla osoby fizycznej nieprowadzącej działalności gospodarczej** może również zostać ujęta faktura wystawiona dla osoby fizycznej (na takiej fakturze nie wpisuje się numeru NIP nabywcy), w szczególności gdy taki sposób narzuca system księgowy, z którego korzysta podatnik

ul. Świętokrzyska 12 00-916 Warszawa

tel.: +48 22 123 45 67 fax :+48 22 123 45 67

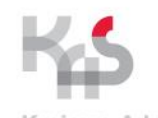

**JPK – Q&A**

Kraiowa Administracia Skarbowa

# Kasy rejestrujące

• Czy w przypadku wystawienia FV na rzecz osoby fizycznej nieprowadzącej działalności gospodarczej:

b) w sytuacji gdy sprzedaż korzysta ze zwolnienia z obowiązku ewidencjonowania na kasie rejestrującej - w JPK\_VAT można ująć FV albo ująć sprzedaż na podstawie dowolnego dokumentu zbiorczego, z uwagi na to że sprzedaż nie jest dokonywana na rzecz podatnika (dla celów JPK taki zapis będzie zapisem "neutralnym")?

- W sytuacji wystawienia faktury **dla osoby fizycznej nieprowadzącej działalności gospodarczej** można ująć FV (na takiej fakturze nie wpisuje się numeru NIP nabywcy) lub rozliczyć transakcje na podstawie sporządzonego odrębnego dowodu zbiorczego (sprzedaż nieudokumentowana fakturami)
- W przypadku dowodów zbiorczych, dotyczących sprzedaży nieudokumentowanej, pola obowiązkowe należy uzupełnić wpisami:
- Nr Kontrahenta brak
- Nazwa Kontrahenta sprzedaż bez rachunkowa
- Adres Kontrahenta sprzedaż bez rachunkowa
	- Dowód Sprzedaży numer dowodu zbiorczego
	- Data Wystawienia data wystawienia dowodu zbiorczego, ewentualnie data graniczna (końcowa), której dotyczy dowód zbiorczy

ul. Świętokrzyska 12 00-916 Warszawa

tel.: +48 22 123 45 67 fax :+48 22 123 45 67

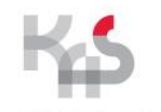

**JPK – Q&A**

Kraiowa Administracia Skarbowa

# Kasy rejestrujące

- W jaki sposób dokonać zapisu, w przypadku sprzedaży ewidencjonowanej na kasie, jeżeli w danym miesiącu miały miejsce **zwroty towarów i obniżenia ceny** (które zostały ujęte w odrębnej ewidencji korekt)? Czy wystarczy dokonać jednego zapisu zbiorczego (wartość z raportu miesięcznego pomniejszona o korekty), czy należy dokonać dwóch zapisów:
	- pierwszy zapis z raportu miesięcznego
	- drugi zapis jako korekta na "minus "dokonywana na podstawie ewidencji korekt?
- Możliwość zastosowania obu rozwiązań jednego zbiorczego zapisu lub dwóch oddzielnych

ul. Świętokrzyska 12 00-916 Warszawa

tel.: +48 22 123 45 67 fax :+48 22 123 45 67

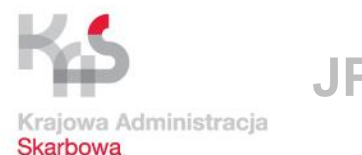

**JPK – Q&A**

### Import w JPK\_VAT

• Jak w JPK\_VAT wykazywać **import w ramach standardowej procedury**, gdzie odlicza się VAT z dokumentu celnego nie wykazując VAT należnego po stronie sprzedażowej deklaracji? Czy podstawowym dokumentem jest dokument celny a nie FV? Kogo podawać jako dane kontrahenta – sprzedawcę z faktury nieunijnej, czy urząd celny, czyj NIP, jaki numer dokumentu (numer

dokumentu celnego, czy z faktury od kontrahenta) w pozycjach K 43-K 46?

 Przy **imporcie na zasadach ogólnych** w JPK\_VAT należy wykazać nr dokumentu celnego i dane agencji celnej lub UCS w przypadku decyzji, która odprowadza VAT i rozlicza się z podatnikiem

ul. Świętokrzyska 12 00-916 Warszawa

tel.: +48 22 123 45 67 fax :+48 22 123 45 67

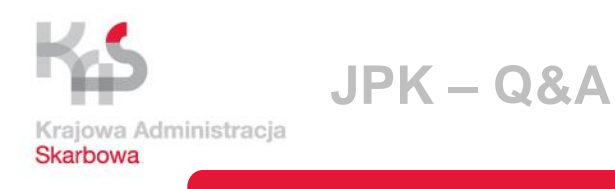

# Import w JPK\_VAT

• Jakie dane należy wskazać w strukturze ewidencji zakupu w sytuacji otrzymania **decyzji zwiększającej w imporcie towarów**?

Czy należy, jako numer dokumentu, wskazać nr decyzji? Czy należy wskazać dane sprzedawcy?

 Przy **imporcie na zasadach ogólnych** w JPK\_VAT należy wykazać nr decyzji i dane UCS, która odprowadza VAT i rozlicza się z podatnikiem

ul. Świętokrzyska 12 00-916 Warszawa

tel.: +48 22 123 45 67 fax :+48 22 123 45 67

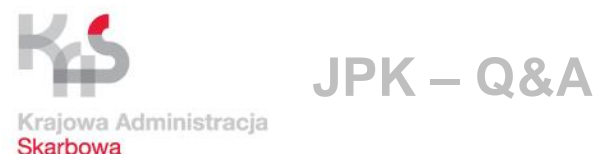

### Import w JPK\_VAT

• Jak w JPK\_VAT wykazywać **import uproszczony**, gdzie rozliczany jest po obu stronach deklaracji VAT należny K\_25-K\_26 i naliczony odpowiednio K\_43-K\_46?

Czy po stronie należnego podawać dane podmiotu składającego JPK\_VAT włącznie z własnym NIP, gdyż to ten właśnie podmiot wykazuje VAT należny i nr FV od kontrahenta zagranicznego, a po stronie naliczonego dane kontrahenta zagranicznego z jego NIP i ten sam nr FV (bo jest to tzw. rejestr zakupów, a mamy do czynienia z zakupem od kontrahenta zagranicznego)?

 Przy imporcie **na zasadach uproszczonych** po obydwu stronach ewidencji - tj. zarówno podatku należnego k\_25 i k\_26, jak i naliczonego k\_43-k\_46 - powinny być wskazane dane kontrahenta zagranicznego, jako rzeczywistej strony transakcji i wystawcy konkretnej faktury

ul. Świętokrzyska 12 00-916 Warszawa

tel.: +48 22 123 45 67 fax :+48 22 123 45 67

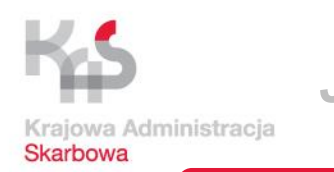

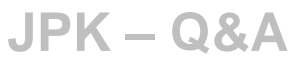

# Import usług/odwrotne obciążenie w JPK\_VAT

• Jak w JPK\_VAT wykazywać **import usług** oraz **odwrotne obciążenia** rozliczane przez nabywcę, czyli transakcje gdzie z jednej strony pojawia się VAT należny K\_27-K\_30 , K\_32-K\_35, a z drugiej naliczony K\_43-K\_46?

Czy prawidłowe jest wykazywanie po stronie należnego danych podatnika składającego JPK\_VAT z jego NIP i nr FV, którą otrzymał, gdyż to właśnie ten podmiot wykazuje VAT należny, a po stronie VAT odliczanego podać dane sprzedawcy z jego NIP i tym samym nr FV (bo jest to tzw. rejestr zakupów a mamy do czynienia z zakupem od kontrahenta)?

 W każdym z ww. przypadków należy wykazywać **dane rzeczywistego kontrahenta wystawiającego fakturę**, a nie dane własne podatnika (tj. odbiorcy faktury) → **NIEZGODNOŚCI w raportach JPK**

ul. Świętokrzyska 12 00-916 Warszawa

tel.: +48 22 123 45 67 fax :+48 22 123 45 67

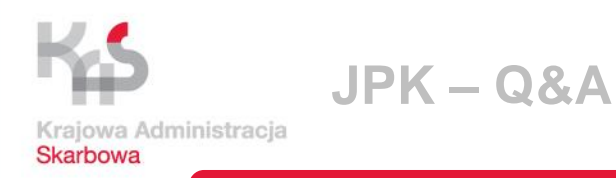

# Pozycje nietransakcyjne w JPK\_VAT

- **Przy korektach rocznych pola K\_47 i K\_48**, czy wykazywać zbiorczo w jednym wierszu korektę VAT od wszystkich wydatków których dotyczy korekta, czy każdą fakturę z osobna, z której VAT jest częściowo korygowany?
- ❖ ZBIORCZO
- **Przy uldze za złe długi u dłużnika K\_49, K\_50**  czy dłużnik ma wykazywać zbiorczo kwotę korygowanego w tych pozycjach na plus lub minus VAT z jakimś opisem, czy wykazywać poszczególne faktury z których ta korekta wynika, mimo że wykazane były w JPK\_VAT w okresach wcześniejszych, gdy odliczono z nich VAT?
- ❖ Należy wskazać poszczególne faktury, z których wynika korekta.

ul. Świętokrzyska 12 00-916 Warszawa

tel.: +48 22 123 45 67 fax :+48 22 123 45 67

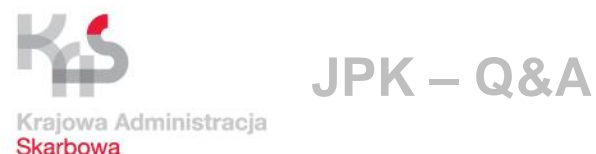

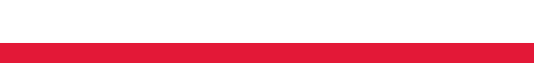

# Pozycje nietransakcyjne w JPK\_VAT

- **Korekty związane ze zmianą przeznaczenia danego wydatku K\_47 i K\_48.** Czy przy zmianie przeznaczenie towaru czy środka trwałego i skorygowaniu VAT odliczonego przy zakupie (zwiększenie i zmniejszenie), należy w JPK\_VAT podawać dane FV, z której wcześniej odliczono VAT (mimo że VAT odliczony z niej był w okresach wcześniejszych)? Czy nie podawać danych z FV, tylko opisać to jako korektę od nabycia np. środka trwałego, a w przypadku gdy jest więcej takich korekt w danym miesiącu wykazać zbiorczo?
	- W JPK\_VAT wykazuje się te FV, z których dokonano wcześniej odliczono VAT.

ul. Świętokrzyska 12 00-916 Warszawa

tel.: +48 22 123 45 67 fax :+48 22 123 45 67

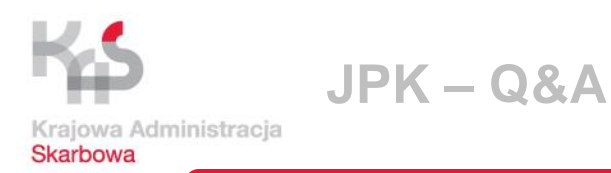

# Pozycje nietransakcyjne w JPK\_VAT

• **Ulga na złe długi u wierzyciela**. Nie ma odrębnych pozycji w deklaracji. Korzysta się z niej pomniejszając podstawę opodatkowania i podatek należy od sprzedaży według danej stawki za bieżący okres czyli odpowiednio K\_15 – K\_20.

Czy korzystając z ulgi na złe długi, należy wprowadzić jako jedną kwotę zbiorczą na "minus" podstawa i na "minus" podatek do wszystkich korygowanych faktur według danej stawki z opisem, że to korekta za złe długi? Czy wprowadzić jako poszczególne faktury z danymi kontrahenta i kwotami na minus?

 Należy wprowadzić poszczególne faktury z danymi kontrahenta i kwotami na "minus"

ul. Świętokrzyska 12 00-916 Warszawa

tel.: +48 22 123 45 67 fax :+48 22 123 45 67

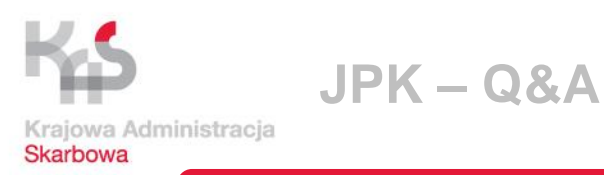

Odwrotne obciążenie

- Jaki nr dokumentu należy wskazać w JPK\_VAT w przypadku nabycia na **zasadzie odwrotnego obciążenia**, gdy sprzedawca nie wystawił faktury a nabywca rozlicza VAT należny i naliczony pomimo braku faktury?
- Zgodnie z art. 19a ustawy o VAT obowiązek podatkowy powstaje zasadniczo z chwilą dokonania dostawy towarów lub wykonania usługi, zatem podatek należny powinien być wykazany w ewidencji oraz rozliczony w deklaracji VAT- **wpisując dane kontrahenta bez nr faktury** (BRAK lub dokument wewnętrzny).

ul. Świętokrzyska 12 00-916 Warszawa

tel.: +48 22 123 45 67 fax :+48 22 123 45 67

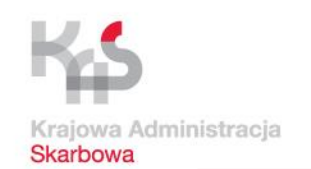

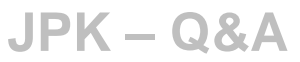

### Odwrotne obciążenie

- Podatnik dokonuje transakcji objętych **odwrotnym obciążeniem**. W ewidencji sprzedaży wykazuje podatek należny od nabyć objętych mechanizmem odwrotnego obciążenia. Zakupy te służą działalności opodatkowanej. Zatem w ewidencji zakupu dokonuje odliczenia podatku naliczonego od tych transakcji. W tej sytuacji pojawia się błąd w pliku JPK\_VAT, że sprzedawca nie opodatkował sprzedaży i system nie pozwala dokonać odliczenia. Czy takie problemy występują? Jak należy w takich sytuacjach informować podatników?
- $\div$  Niezgodności w raportach JPK  $\rightarrow$  błędy w ewidencjonowaniu operacji gospodarczej przez podatnika/nabywcę towaru objętego mechanizmem odwrotnego obciążenia - prawidłowe wykazanie danych (w tym danych kontrahenta/dostawcy towaru) z FV w rejestrze zakupów (**k\_45 i k\_46**) i nieprawidłowym zapisaniu danych dot. tej samej transakcji (**wskazanie własnych danych** – w tym NIP – podatnika, a nie danych kontrahenta/dostawcy towaru) w rejestrze sprzedaży podatnika/nabywcy (**k\_34 i k\_35**)

ul. Świętokrzyska 12 00-916 Warszawa

tel.: +48 22 123 45 67 fax :+48 22 123 45 67

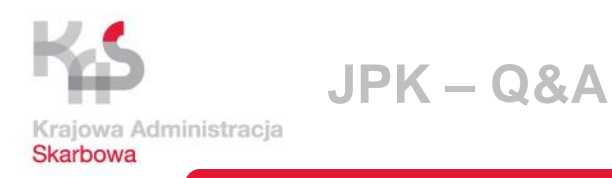

### Przekazanie towarów i świadczenie usług na cele osobiste

• Przekazanie towarów i świadczenie usług **na cele osobiste**  (art. 7 ust. 2 i art. 8 ust. 2), na które podatnicy wystawiają jeden dokument zbiorczy za okres miesięczny.

Czy w pliku JPK\_VAT można ująć taki zbiorczy dokument? Jeśli tak, to jakie powinny być dane nabywcy? Czy należy wpisać słowo "brak"?

 Podatnik ujmuje te wartości w jednym dokumencie zbiorczym za okres miesięczny, wykazując to samo w JPK\_VAT. W polu z oznaczeniem nabywcy wpisujemy "brak"

ul. Świętokrzyska 12 00-916 Warszawa

tel.: +48 22 123 45 67 fax :+48 22 123 45 67

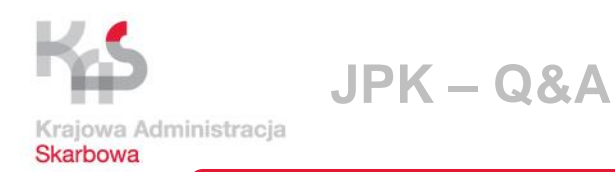

#### Adres kontrahenta

• Osoba fizyczna prowadząca działalność gospodarczą, która posiada zgłoszone w CEIDG główne miejsce prowadzenia działalności na fakturach wskazuje ten adres głównego miejsca prowadzenia działalności.

Czy w części podmiot JPK\_VAT w adresie podmiotu należy wskazać adres podawany na fakturach, czy jednak adres zamieszkania?

- $\div$  VAT-R  $\rightarrow$  wymagany jest tylko jeden adres –zamieszkania, gdy chodzi o osobę fizyczną.
- W przypadku osoby fizycznej prowadzącej działalność gospodarczą w JPK\_VAT – powinno się wskazać **adres zamieszkania**, który został zgłoszony na formularzu VAT-R złożonym w US i determinuje właściwość US

ul. Świętokrzyska 12 00-916 Warszawa

tel.: +48 22 123 45 67 fax :+48 22 123 45 67

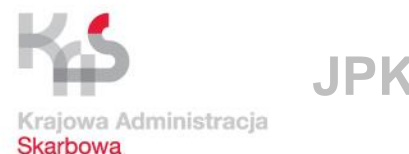

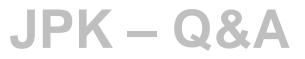

# Faktura sprzedażowa z kilkoma pozycjami

- W jaki sposób ująć fakturę sprzedażową, w której są wskazane 3 pozycje:
	- -sprzedaż ze stawką 23%,
	- -sprzedaż, dla której podatnikiem jest nabywca,
	- -WDT? Czy jest możliwość ujęcia jednym wpisem całej faktury, tj. pozycji: K\_19, K\_20, K\_21, K\_31?
- Nie ma prawnej możliwości ujęcia FV w całym ww. zakresie (tj. obejmującej równocześnie sprzedaż krajową, jak i zagraniczną - WDT).
- Możliwe jest ujęcie w jednej FV (i w jednym wierszu pliku JPK\_VAT) transakcji, która dot. dokonanej na rzecz jednego odbiorcy **sprzedaży krajowej (wg stawki 23%) oraz sprzedaż z "odwrotnym obciążeniem".** W takiej sytuacji wartość sprzedaży netto wg stawki 23% winna być wykazana w k\_19, a wartość podatku należnego od tej sprzedaży – w k\_20; wartość netto sprzedaży w ramach "odwrotnego obciążenia" podatkiem VAT winna zostać wykazana w k\_31.

ul. Świętokrzyska 12 00-916 Warszawa

tel.: +48 22 123 45 67 fax :+48 22 123 45 67

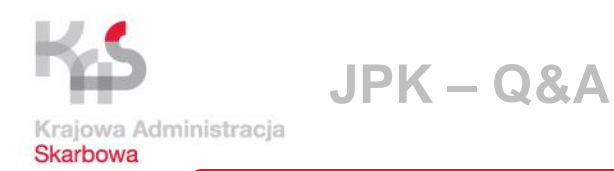

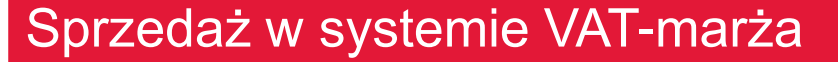

- Podatnik dokonuje sprzedaży w systemie VAT-marża, wystawia FV. Marża przyjmuje wartość ujemną (sprzedaż po cenie niższej niż cena zakupu). W ewidencji sprzedaży wykazuje marżę "0 zł". Czy należy wykazać fakturę w JPK\_VAT? Jeśli tak, to należy podstawę opodatkowania i podatek należny wykazać w wartościach "0"?
- Czy w JPK\_VAT przy VAT marża, należy ujmować poszczególne transakcje sprzedaży czy zbiorczą wypadkową dodatnią marżę, tak jak wynika to z przepisów VAT dotyczących prowadzenia ewidencji, gdzie dla transakcji VAT marża zaprowadza się dodatkową ewidencje i do właściwej ewidencji VAT i deklaracji przenosi się jedynie dodatnią wypadkową marżę z wielu transakcji (o ile wystąpi)? Kontrahenci po swojej stronie nie wykażą tych faktur, bo nie są to faktury dające prawo do odliczenia.
- Obecna schema JPK\_VAT nie jest przystosowana do prezentowania VAT-marża. W pliku należy ujmować te pozycje **ZBIORCZO**

ul. Świętokrzyska 12 00-916 Warszawa

tel.: +48 22 123 45 67 fax :+48 22 123 45 67

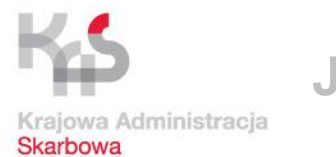

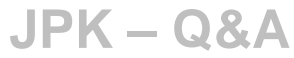

#### Samofakturowanie

- Nabywca towaru, zgodnie z umową, wystawia fakturę stosując własną numerację faktur. Czy taką fakturę sprzedawca ujmuje w JPK\_FA? Czy ma znaczenie kim jest nabywca? Czy jest podmiotem polskim czy zagranicznym?
- Struktura JPK\_FA dotyczy wyłącznie **faktur sprzedaży** danego podatnika
- ◆ Obowiązek przekazania na żądanie JPK FA obejmuje wszelkie faktury dokumentujące sprzedaż dokonaną przez danego podatnika, w tym także faktury wystawione – w trybie art. 106d ust. 1 ustawy o VAT (tzw. "samofakturowanie") – przez podmiot nabywający towar lub usługę od podatnika
- $\div$  Nie jest istotny rodzaj i rezydencja podatkowa "nabywcy" prawidłowo wystawiającego daną fakturę z zachowaniem trybu przewidzianego w art. 106d ust. 1 ustawy o VAT

ul. Świętokrzyska 12 00-916 Warszawa

tel.: +48 22 123 45 67 fax :+48 22 123 45 67

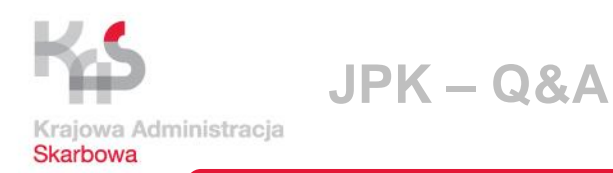

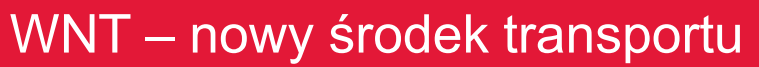

- Jak prawidłowo podatnik ma wykazać zakup wewnątrzwspólnotowego nabycia nowego środka transportu, żeby VAT zapłacony z VAT-23 rozliczyć prawidłowo w pliku JPK\_VAT? Jakie wprowadzać dokumenty wewnętrzne (noty, faktury wewnętrzne), żeby pozycja 38 deklaracji VAT-7 była zgodna z JPK\_VAT?
- JPK\_VAT ma być odzwierciedleniem ewidencji w podatku VATnabywca wykazuje w JPK\_VAT ten dokument, który jest rozliczony w ewidencji podatkowej

ul. Świętokrzyska 12 00-916 Warszawa

tel.: +48 22 123 45 67 fax :+48 22 123 45 67

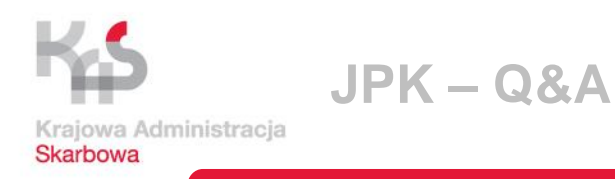

# Poz. 42 deklaracji w JPK\_VAT

- Czy jest możliwość wpisania do struktury JPK\_VAT kwoty z przeniesienia wykazywanej w deklaracji VAT -7 poz. 42? Gdzie należy ją wpisać w pliku JPK\_VAT?
- W schemie JPK\_VAT brak odpowiednika pozycji 42 z deklaracji VAT; w pliku nie ujmuje się kwoty z przeniesienia wykazanej w deklaracji podatkowej

ul. Świętokrzyska 12 00-916 Warszawa

tel.: +48 22 123 45 67 fax :+48 22 123 45 67

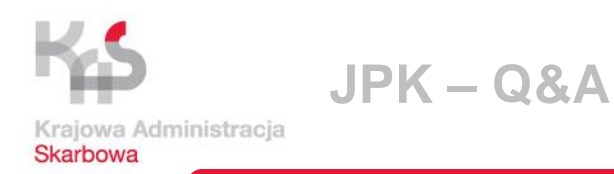

### Faktury zaliczkowe w JPK\_VAT

- Czy faktury rozliczające zaliczkę w 100%, czyli wykazujące wartości "zerowe", powinny być wykazywane w rejestrach oraz plikach JPK\_VAT? Jeśli tak, to pod jakim miesiącem VAT?
- Wystawienie faktury końcowej jest uzależnione od tego, czy faktura zaliczkowa obejmowała całość zapłaty za dostawę towaru lub świadczenie usługi, czy tylko jej część. Wystawienie faktury końcowej następuje wtedy, gdy zaliczka nie opiewała na pełną wartość zamówienia.
- **Extema obowiązku wystawiania faktury końcowej, a tym samym** ujmowania jej w JPK\_VAT, jeżeli faktura zaliczkowa, czy też kilka faktur zaliczkowych do jednego zlecenia pokrywają całość zapłaty.

ul. Świętokrzyska 12 00-916 Warszawa

tel.: +48 22 123 45 67 fax :+48 22 123 45 67

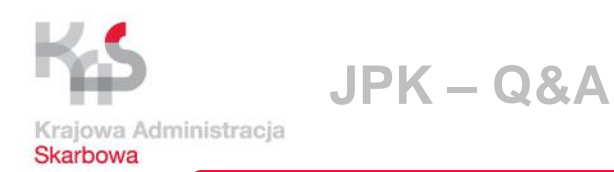

# Sprzedaż dla rolnika ryczałtowego

• Co należy ująć w ewidencji sprzedaży - FV czy wystarczającym będzie uwzględnienie takiej sprzedaży zbiorczym raportem fiskalnym?

Czynny podatnik VAT dokonujący dostawy na rzecz rolnika ryczałtowego zobowiązany jest dokumentować sprzedaż za pomocą kasy rejestrującej oraz faktury, gdyż działalność rolnicza mieści się w pojęciu działalności gospodarczej. Ponadto paragon fiskalny winien być dołączony do faktury pozostającej u sprzedawcy.

 W przypadku dostawy na rzecz rolnika ryczałtowego wystarczającym będzie uwzględnienie jej w JPK\_VAT zbiorczym raportem fiskalnym.

ul. Świętokrzyska 12 00-916 Warszawa

tel.: +48 22 123 45 67 fax :+48 22 123 45 67

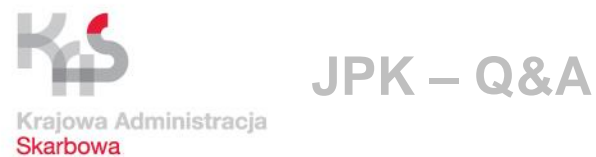

#### Faktura uproszczona

- Co należy ująć w ewidencji sprzedaży w polach obowiązkowych (dane kontrahenta), w przypadku gdy faktura została uznana za fakturę uproszczoną zgodnie z art. 106e ust. 5 pkt.3 ustawy VAT?
- W ewidencji sprzedaży w polach dotyczących danych kontrahenta (nazwa) należy umieścić wpis – faktura uproszczona.

#### Podatek należny ze znakiem "-"

- Czy pozycja podatek należny może zawierać znak "-" w przypadku ujęcia większej ilości faktur korygujących w stosunku do faktur sprzedażowych ?
- Jeżeli kwoty podatku należnego przyjmują wartości ujemne, to należy je tak wykazać w JPK\_VAT.

ul. Świętokrzyska 12 00-916 Warszawa

tel.: +48 22 123 45 67 fax :+48 22 123 45 67

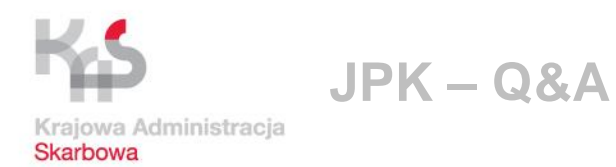

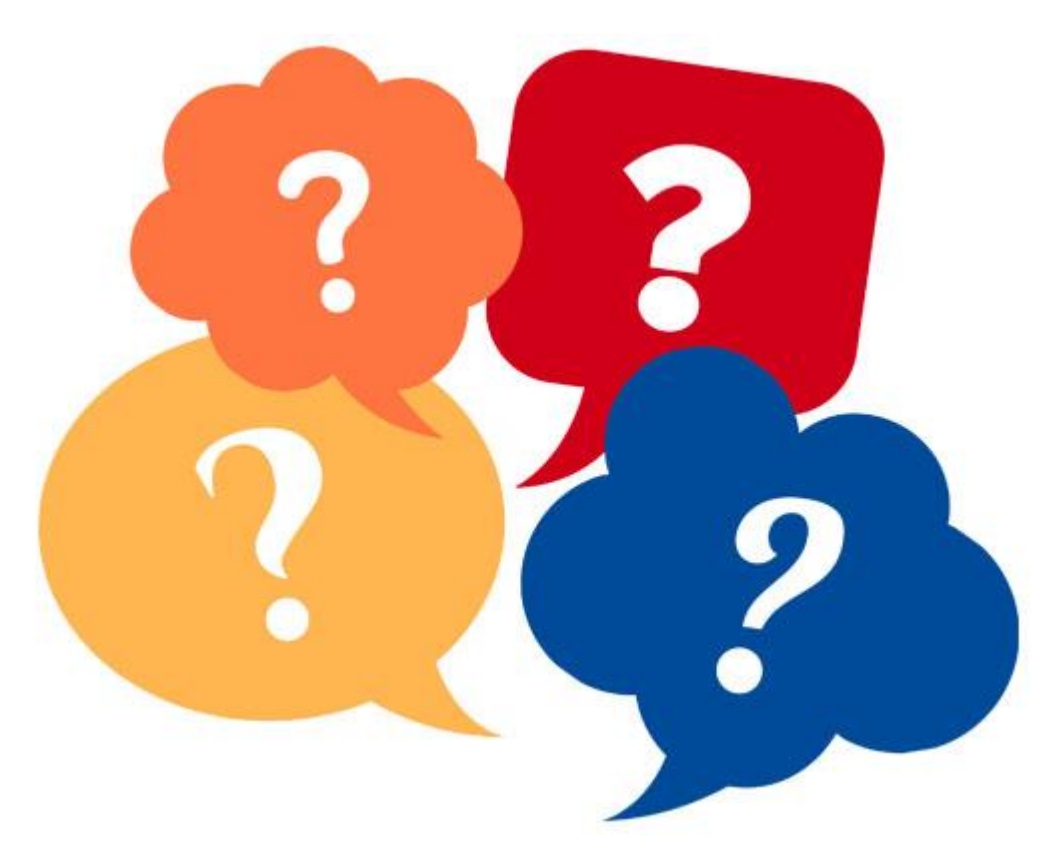

ul. Świętokrzyska 12 00-916 Warszawa

tel.: +48 22 123 45 67 fax :+48 22 123 45 67

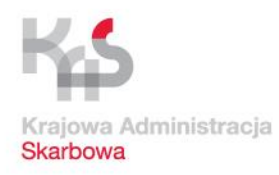

# **Dziękujemy za uwagę**

**Ministerstwo Finansów Departament Poboru Podatków Pion Terenowy we Wrocławiu**

ul. Świętokrzyska 12 00-916 Warszawa

tel.: +48 22 123 45 67 fax :+48 22 123 45 67